# INTRODUÇÃO

# USO DE REFERENCIAIS ARQUITETÔNICOS NO ENSINO DO BIM

O presente trabalho expõe a experiência do ensino de BIM junto ao curso de arquitetura onde optou-se por estruturar as atividades de ensino em torno de um projeto de referência. A disciplina, alocada juntamente aos trabalhos da sexta fase do curso e em um currículo em extinsão, ocorreu de forma concomitante com aulas de projeto de introdução ao paisagismo, projeto de espaços de trabalho e projeto de interiores, mas não possibilitava a efetiva integração entre o desenvolvimento dos projetos e o ensino de BIM. Como objeto de estudo, escolheuse então um referencial de arquitetura residencial moderna, possibilitando ao aluno o estudo profundo da obra a medida em que consolidava o conhecimento relativo as ferramentas de modelagem.

O projeto escolhido fo a residência Carmem Portinho, do arquiteto Affonso Eduardo Reidy, já que esta dispunha de completa documentação fornecida pelo projeto "Casas Brasileiras do século XX" da FAU-UFRJ, e oferecia a possibilidade de aplicação das principais ferramentas.

## AGRADECIMENTOS

Ao prof. Ravi Motta Stoutz, mestre e arquiteto com quem tive o prazer de compartilhar a construção da disciplina.

O conteúdo didático foi apresentado a medida em que os alunos modelavam o edifício, com alguns exercícios distintos à modelagem do projeto referencial ministrados em paralelo para aprofundar o conhecimento de alguns instrumentos não contempladas pelo projeto referencial escolhido.

O curso foi estruturado em 18 semanas de 4 horas aula, apresentando um conteúdo didático específico a cada aula, onde era demonstrando as ferramentas de modelagem e comandos necessários para a sua utlização, seguido da aplicação dos mesmos ao projeto de referência e depois os alunos eram convidados a aplicar os conhecimentos aprendidos na modelagem do projeto referencial e poderiam tirar dúvidas com o prefessor no período da aula (Fig. 1).

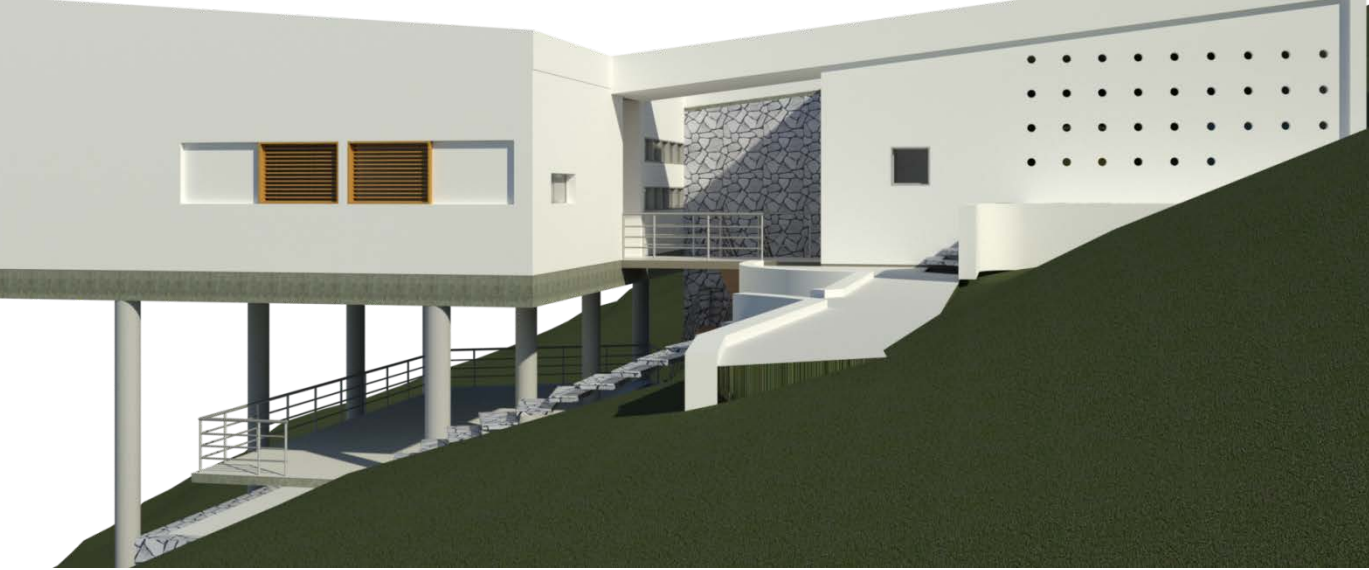

O acompanhamento do progresso do aluno era feito semanalmente através do

A estruturação da diciplina desta forma se mostrou extremamente positiva, permitindo aos alunos a imediata aplicação do conhecimento aprendido e o desenvolvimento das competências ao longo do semestre de forma gradual.

Ao final do semestre os alunos estavam modelando por conta própria para as disciplilnas de restauro e projeto de interiores de forma concomitante com a disciplina de modelagem e trazendo

dúvidas para a sala de aula, ultrapassando as expectativas inicialmente propostas. Segundo relatos dos próprios alunos, especialmente úteis foram os vídeos das aulas, que permitiram a recapitulação do conteúdo no ritmo do aluno que se via livre para assistir, rever, pausar ou avançar até o conteúdo relevante ao trabalho em desenvolvimento.

ambiente virtual de aprendizagem onde era requerido ao aluno que entregasse o modelo atualizado com o conteúdo estudado naquela semana, criando assim o comprometimento do aluno de praticar o uso da ferramenta ao longo do semestre, ao invés de investir um grande período de tempo imediatamente antes de uma data de entrega estipulada. Toda aula foi gravada e disponibilizada ao aluno através do ambiente virtual de aprendizagem, possibilitando assim que o aluno pudesse rever o conteúdo apresentado ao longo da semana se fosse necessário.

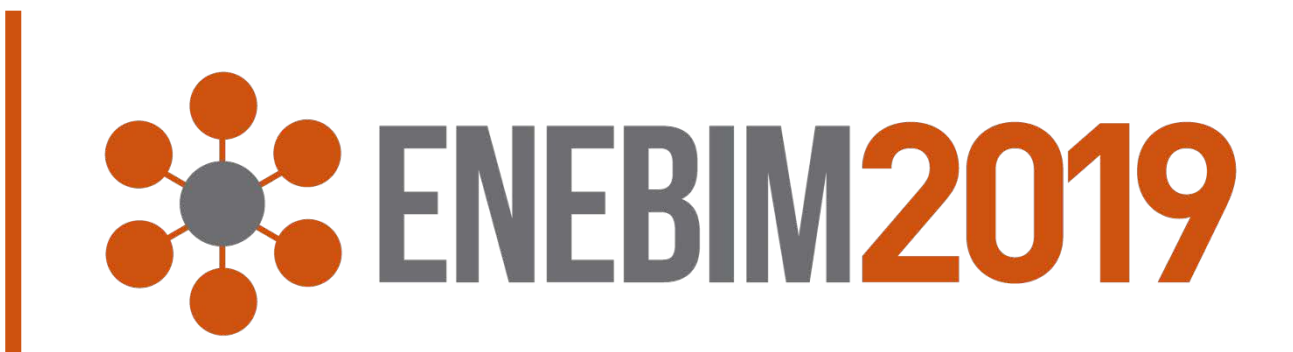

Dividiu-se o conteúdo didático em 3 momentos distintos (Fig 2).

### DESENVOLVIMENTO

# LIÇÕES APRENDIDAS

Modalidade: experiência didática realizada

#### Olavo AVALONE NETO 1

1- Universidade Federal de Santa Maria (UFSM), olavo.neto@ufsm.br.

Além das entregas semanais, foram feitas duas avaliações em sala de aula para que o aluno pudesse demonstra o desenvolvimento das competências, já que as entregas semanais poderiam ser copiadas entre alunos.

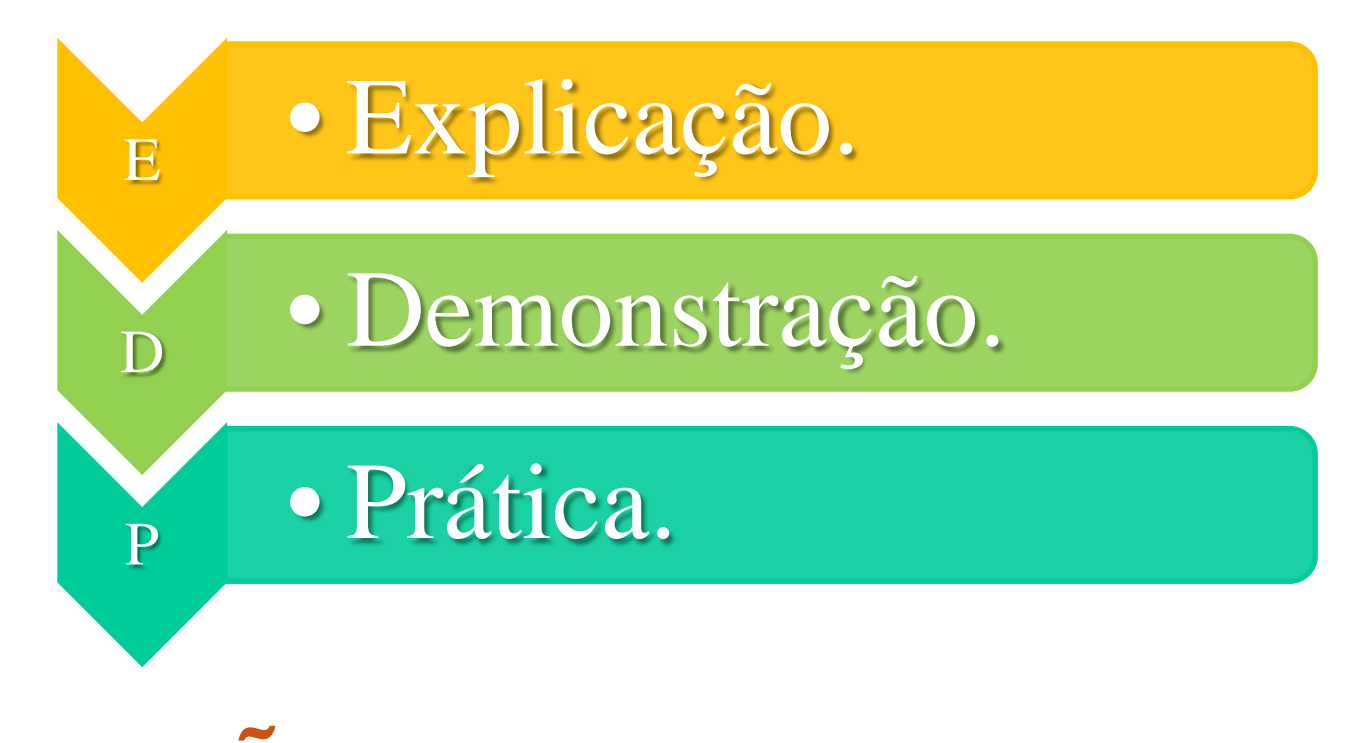

Figura 1: Estrutura básica da aula.

#### MODELAGEM (8 aulas).

DOCUMENTAÇÃO (6 aulas).

#### GRAFICAÇÃO (2 aulas).

Figura 2: Distribuição do conteúdo didático.